# RAIT - Poor man's SDWAN

by Nick Cao

#### 什么是<del>沙雕网</del>SDWAN

#### 首先他是个WAN, 然后它SD

## 什么是SDWAN

Software defined wide area network (SD-WAN) is a type of computer network that enables bonding of multiple internet access resources – such as DSL, cable, cellular or any other IP transport – to provide reliable high throughput data channels.

#### Scope of the problem

IP transport: tunnel over clearnet

Bonding of resource: out of scope, why not MPTCP

provide reliable high throughput data channels: dynamic routing

## 那我怎么搞一个

- Zerotier zeroTier Global Area Networking
- Tinc [Tinc VPN](https://www.tinc-vpn.org/)
- Weave Net [Weave Net: Network Containers Across Environments](https://www.weave.works/oss/net/)
- **•** Flannel [coreos/flannel: flannel is a network fabric for containers, designed for Kubernetes](https://github.com/coreos/flannel)

#### However……

- 大多有着糟糕的性能
- 甚至有自己的关不掉的IPAM
- 还可以硬依赖Docker
- 更别提诡异的选路

# 他们干的太多了!

# Do One Thing and Do It Well

### Step 1: Link Local Connectivity (IP transport)

- VXLAN
- GRE
- IPIP
- GRETAP
- GENEVE

#### Pros and Cons

Pro

- 1. standardized protocol ensures interoperability
- 2. BGP EPVN and other existing control plane eases deployment

Cons

- 1. the unneeded ethernet header adds to overhead
- 2. protocols other than TCP and UDP may have issue with middle boxes

#### But we have: wireguard

- 1. operates on layer 3
- 2. UDP encapsulated
- 3. built in roaming
- 4. formally verified cryptography, protocol and implementation
- 5. available natively in FreeBSD, OpenBSD and Linux

### Step 2: Site Local Connectivity ( Routing Protocols )

- RIP
- BGP
- OSPF
- ISIS
- EIGRP
- OpenFabric

#### Pros and Cons

Pros

1. STANDARD (

Cons

- 1. mostly with static cost/metric
- 2. heavy implementation not suitable for restricted environments

#### Still we have: babel [Babel — a loop-avoiding distance-vector routing protocol](https://www.irif.fr/~jch/software/babel/)

- optimized for wireless network or tunnels
- updates link cost based on the RTT
- and even other metrics
- source specific routing !
- have a stub implementation for embeded system
- <https://grafana.nichi.co/d/6td87mzGz/node-metrics?viewPanel=12&orgId=1>

#### Step 3: Global Connectivity

#### 首先去RIPE注册一下ASN

然后Vultr全区开满

APNIC同款Anycast网络有了

#### However......

Wireguard is broken, as intended.

AlllowedIPs is nothing but a routing table

And babeld requires multicast

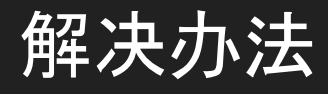

那我们创建114514个interface,每个peer一人一个不就好了

你说interface数量上限,不存在的(我试过了)

# for i in {1..1000000}; do ip l add \$RANDOM\$RANDOM type dummy; done

# ip  $| \cdot |$  wc -l

70604

至于端口,我们等下再说

#### 关于端口

端口数量: 1025-65535

端口分配:如何避免冲突?SendPort!

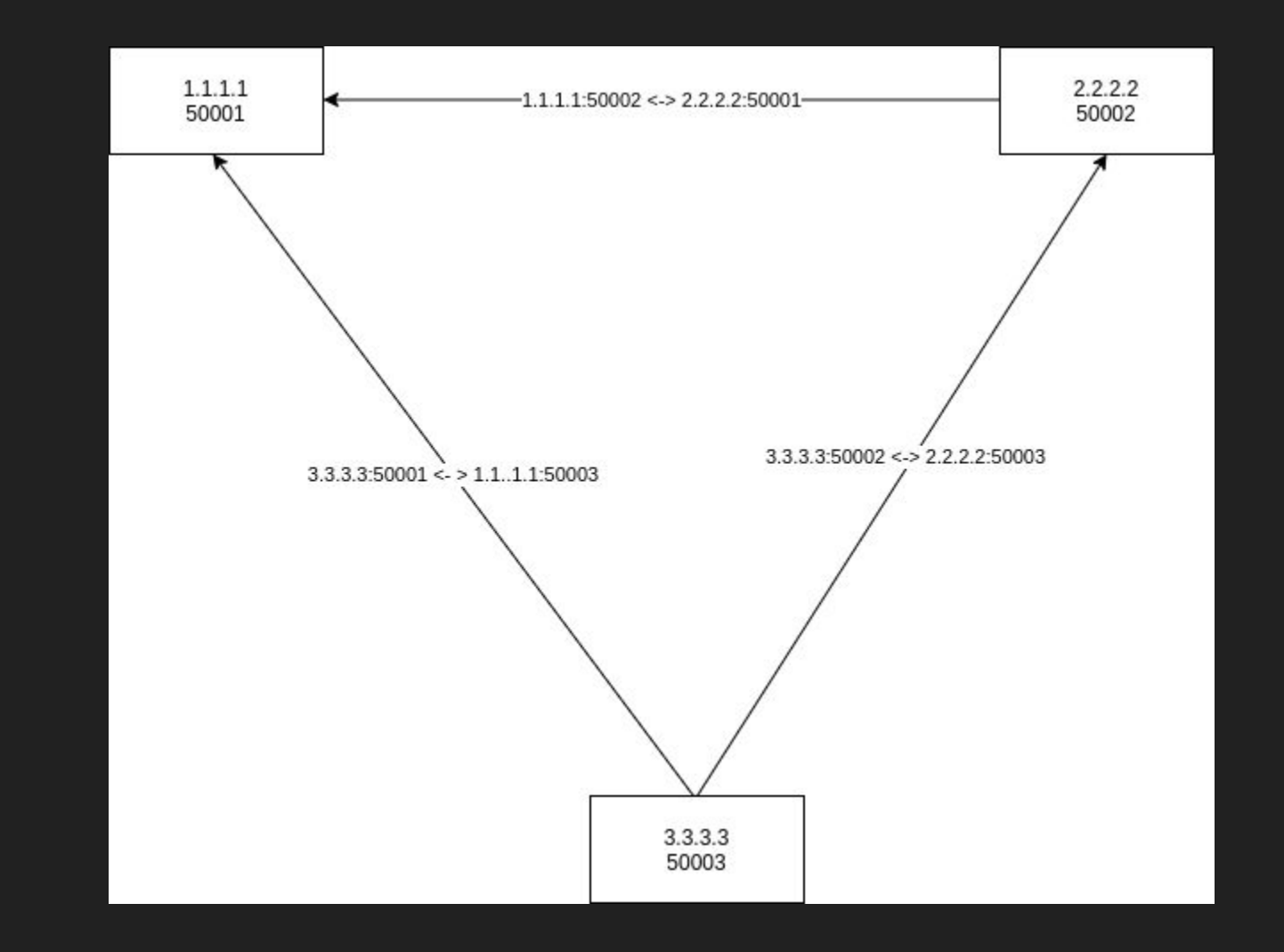

#### RAIT NICKCao / RAIT · GitLab

#### (图片太大了塞不下)

<https://pb.nichi.co/3f7b343d-5284-466c-b246-35133fd3594d>

#### What's more

#### 如何利用好多个上游?

<https://github.com/FireflyTang/linux-wireguard-bind>

#### What's more

如何省去这一打interface?

AF\_WIREGUARD and mapped ethernet address

#### Babeld

random-id true export-table 254 local-path-readwrite /run/babeld.ctl

default type tunnel link-quality true split-horizon false rxcost 32 hello-interval 20 default max-rtt-penalty 1024 rtt-max 1024

interface foo

redistribute ip 2a0c:b641:69c::/48 ge 64 le 64 allow redistribute ip ::/0 le 0 src-prefix 2a0c:b641:69c::/48 metric 4096 redistribute local deny

### See it in action

2a0c:b641:69c:99cc::1

# Thanks for watching!